Информация о владельце: МИНИСТЕРСТВО НАУКИ И ВЫСШЕГО ОБРАЗОВАНИЯ ФЛО: Наксинов Лисксен Верневы I верневы и полета по образовательной СБС ДКОЙ ФЕДЕРАЦИИ Дата подписания: 13.05.2024.11:29:32 государственное автономное образовательное учреждение высшего образования Документ подписан простой электронной подписью ФИО: Максимов Алексей Борисович Уникальный программный 8db180d1a3f02ac9e60521a5672742735c18b1d6

«МОСКОВСКИЙ ПОЛИТЕХНИЧЕСКИЙ УНИВЕРСИТЕТ»

Факультет информационных технологий

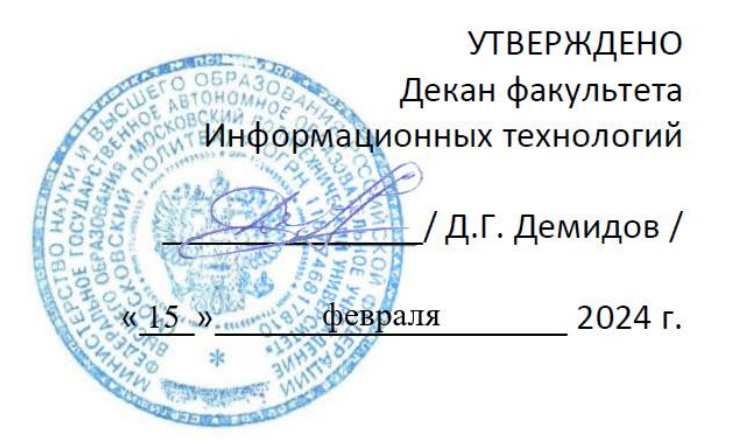

# **РАБОЧАЯ ПРОГРАММА ДИСЦИПЛИНЫ**

# **Веб-технологии**

Направление подготовки/специальность **09.03.03 Прикладная информатика**

> Профиль/специализация **Большие и открытые данные**

> > Квалификация **бакалавр**

Формы обучения **очная**

# **Разработчик(и):**

Tаspass m.(n).<br>Старший преподаватель *(III)* 

### **Согласовано:**

Заведующий кафедрой «Прикладная информатика», К.э.н, доцент

 $\sqrt{\frac{C.B. \text{CyBopob}}{C}}$ 

# **Содержание**

# Оглавление

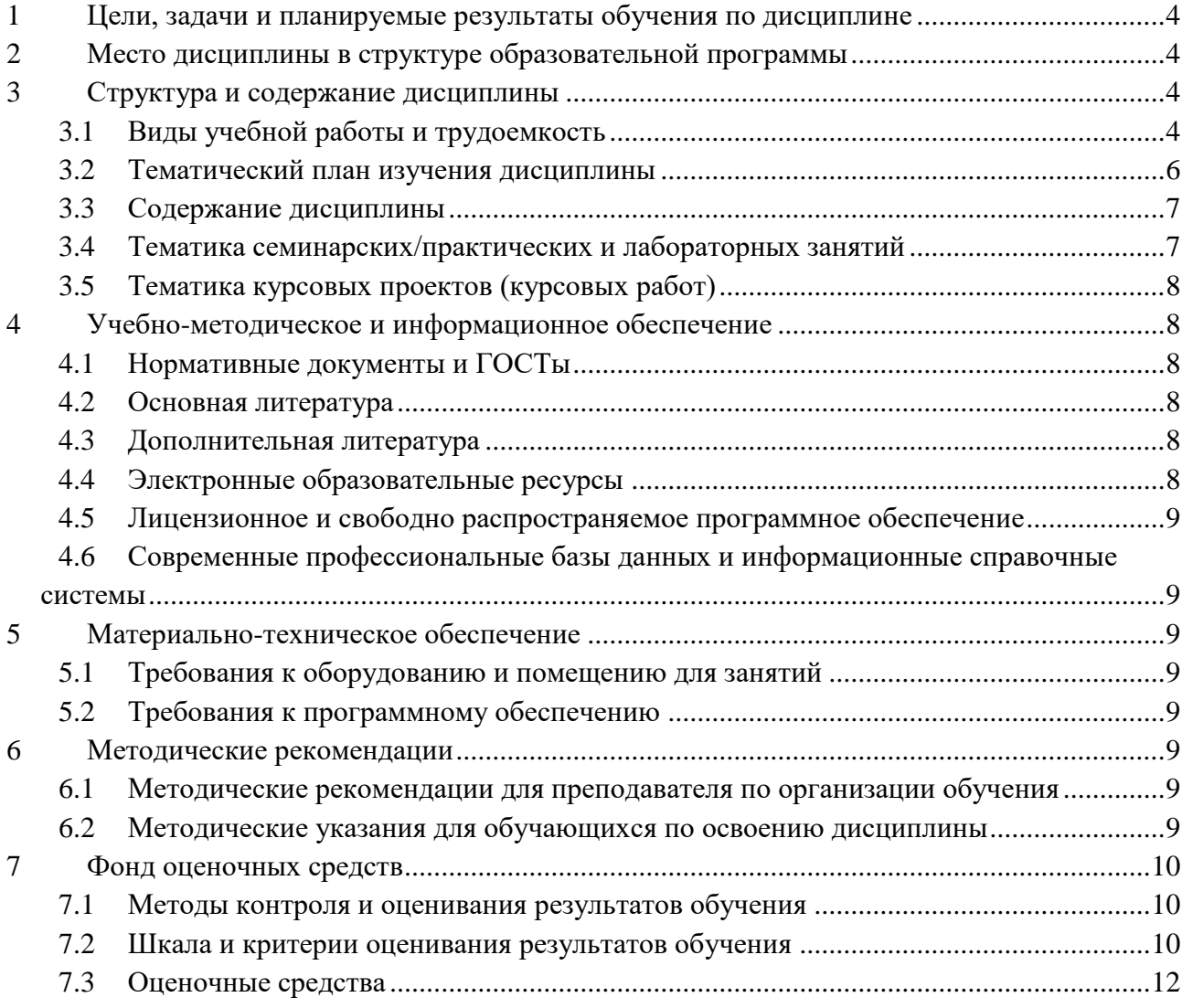

### <span id="page-3-0"></span>**1 Цели, задачи и планируемые результаты обучения по дисциплине**

К основным целям освоения дисциплины «Веб-технологии» следует отнести:

- расширение профессиональных знаний студентов в области информационных технологий, ознакомление студентов с особенностями разработки веб-приложений и распространенными технологиями динамических создания веб-сайтов

- способность формировать цели, приоритеты и ограничения управления качеством ресурсов ИТ и изменение их по мере изменения внешних условий и внутренних бизнеспотребностей.

- подготовка студентов к деятельности в соответствии с квалификационной характеристикой специалиста по направлению подготовки.

К основным задачам освоения дисциплины «Веб-технологии» следует отнести:

- подготовка к практической реализации различных Веб - приложений для решения широкого круга различных задач.

- формирование понятий и навыков эффективного взаимодействия Веб – приложений с конечным пользователем.

Обучение по дисциплине «Веб-технологии» направлено на формирование у обучающихся следующих компетенций:

<span id="page-3-1"></span>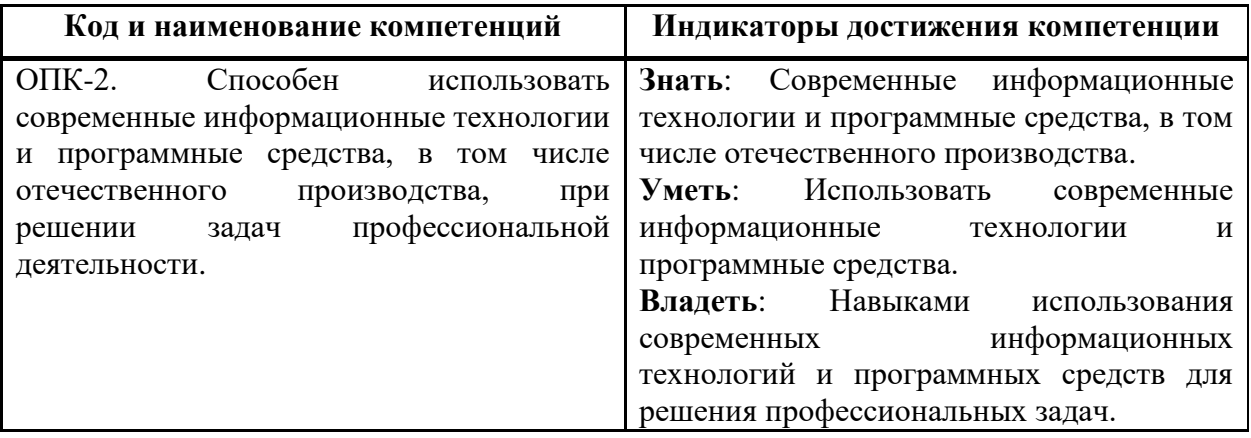

### **2 Место дисциплины в структуре образовательной программы**

Дисциплина «Веб-технологии» относится к обязательной части профессионального цикла программы подготовки бакалавриата основной образовательной программы бакалавриата. Дисциплина «Веб-технологии» взаимосвязана логически и содержательнометодически со следующими дисциплинами и практиками: Теоретические основы информатики, Веб программирование, Проектирование и разработка базы данных.

В базовой части:

- Теоретические основы информатики;
- Веб программирование;
- Проектирование и разработка базы данных.

### <span id="page-3-2"></span>**3 Структура и содержание дисциплины**

<span id="page-3-3"></span>Общая трудоемкость дисциплины составляет 4 зачетных(е) единиц(ы) (144 часа).

**3.1Виды учебной работы и трудоемкость (по формам обучения)**

### $\overline{N_2}$ **п/п Вид учебной работы Количество часов Семестры 2 1 Аудиторные занятия 54** 54 В том числе: 1.1 Лекции 18 18 1.2 Семинарские/практические занятия 1.3 Лабораторные занятия 36 36 36 **2 Самостоятельная работа 90** 90 **3 Промежуточная аттестация** Зачет/диф.зачет/экзамен зачет Итого: **144** 144

3.1.1 Заочная форма обучения

# <span id="page-5-0"></span>3.2 Тематический план изучения дисциплины (по формам обучения)

3.2.1 Заочная форма обучения

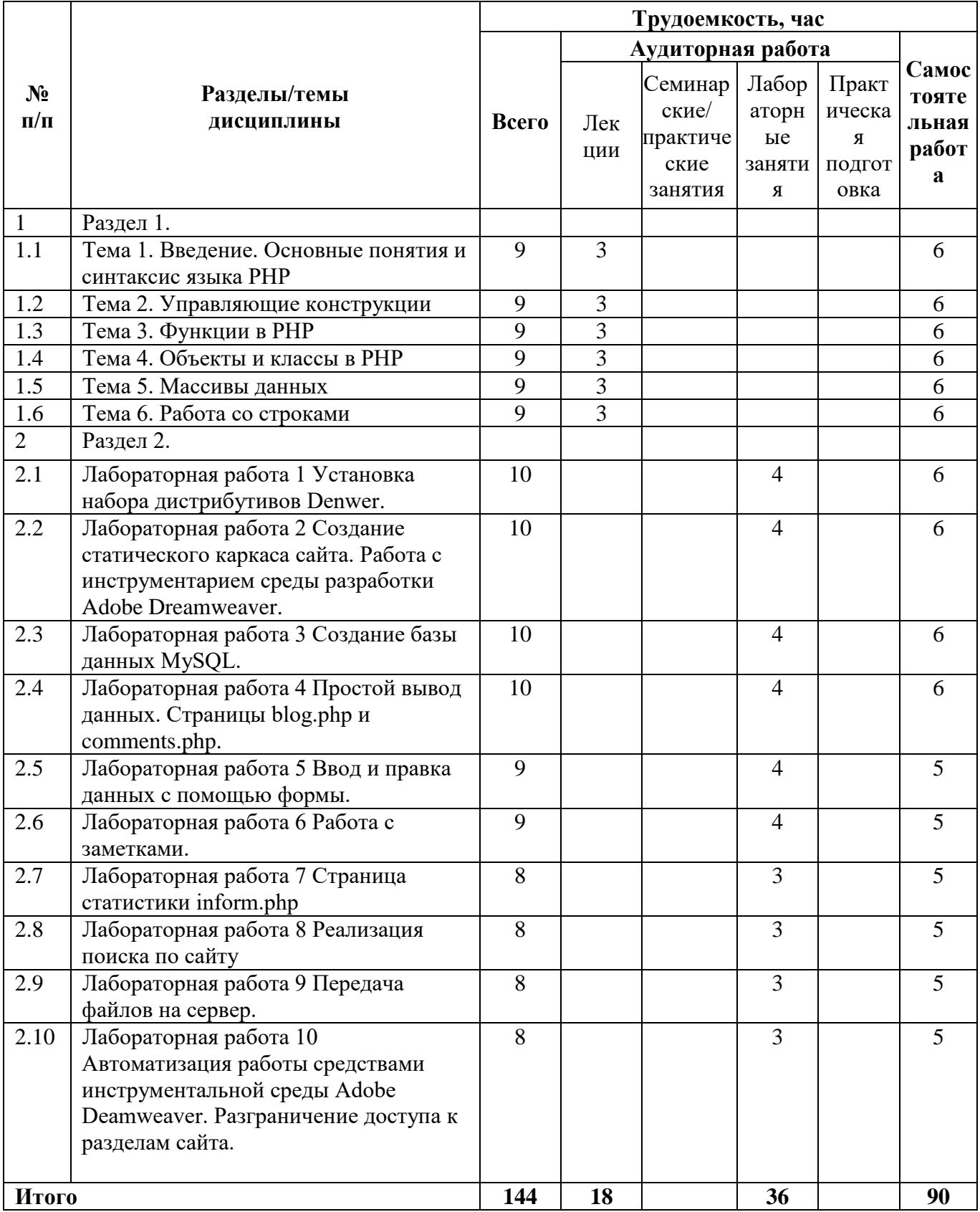

### 3.3 Содержание дисциплины

### <span id="page-6-0"></span>Основные разделы дисциплины:

#### 1. Введение. Основные понятия и синтаксис языка РНР

Основные понятия и определения. История создания и развития языка РНР. Области применения языка РНР. Синтаксис написания программ на языке РНР. Способы написания комментариев в скрипте языка РНР. Константы, операторы, типы данных. Методы и способы использования heredoc-синтаксиса. Массивы, способы создания и применения.

#### 2. Управляющие конструкции

Использование и применение управляющих конструкций, операторов if, else, elseif, альтернативный синтаксис. Способы применения оператора switch. Способы написания и ПОЗВОЛЯЮЩИХ использования конструкций, выполнять повторяющиеся действия. Применение операторов передачи управления. Способы использования операторов включения require и include.

#### 3. Функции в РНР

Синтаксис написания и способы применения функций, определяемых пользователями в языке РНР. Аргументы функций, переменные, константы, использование списков аргументов переменной длины. Использование переменных внутри функции, глобальные и статические переменные. Использование функций возвращающих значения переменных.

### 4. Объекты и классы в РНР

Основные способы создания, применения и синтаксис классов в языке РНР. Создание и применение объектов в скриптах языка РНР. Инициализация переменных. Использование механизмов наследования, конструкторов и операторов в языке PHP.

### 5. Массивы ланных

Основные способы создания, применения и синтаксис массивов в языке PHP.

Использование функции count() для вычисления количества элементов в созданном массиве. Использование функции in array для проверки наличия элемента в массиве. Использование функций для сортировки элементов массива (сортировка массива по ключам, Сортировка с помощью функции, заданной пользователем)

### 6. Работа со строками

Способы использования строковых переменных в синтаксисе языка РНР. Осуществления поиски элементов в строке, средствами языка РНР. Способы замены элементов подстроки при помощи соответствующих функций. Использование функций разделения и соединения элементов строки. Использование строковых значений в языке PHP, содержащих в себе часть html кода.

<span id="page-6-1"></span>

### 3.4 Тематика семинарских/практических и лабораторных занятий

### 3.4.1 Лабораторные занятия

Лабораторная работа 1 Установка набора дистрибутивов Denwer.

Лабораторная работа 2 Создание статического каркаса сайта. Работа с инструментарием среды разработки Adobe Dreamweaver.

Лабораторная работа 3 Создание базы данных MySQL.

Лабораторная работа 4 Простой вывод данных. Страницы blog.php и comments.php.

Лабораторная работа 5 Ввод и правка данных с помощью формы.

Лабораторная работа 6 Работа с заметками.

Лабораторная работа 7 Страница статистики inform.php

Лабораторная работа 8 Реализация поиска по сайту

Лабораторная работа 9 Передача файлов на сервер.

Лабораторная работа 10 Автоматизация работы средствами инструментальной среды Adobe Deamweaver. Разграничение доступа к разделам сайта.

## **3.5Тематика курсовых проектов (курсовых работ)**

## Не предусмотрено

<span id="page-7-0"></span>*.*

# <span id="page-7-1"></span>**4 Учебно-методическое и информационное обеспечение**

## **4.1Нормативные документы и ГОСТы**

<span id="page-7-2"></span>1. Федеральный государственный образовательный стандарт высшего образования (уровень бакалавриата) по направлению подготовки 09.03.03 «Прикладная информатика», утвержденный приказом Министерства образования и науки Российской Федерации от 19.09.2017 №922 «Об утверждении федерального государственного стандарта высшего образования – бакалавриат по направлению подготовки 09.03.03 Прикладная информатика. https://fgos.ru/fgos/fgos-09-03-03-prikladnaya-informatika-922/

## **4.2Основная литература**

<span id="page-7-3"></span>1. Кожевникова, П. В. PHP и MySQL : учебное пособие / П. В. Кожевникова. — Ухта : УГТУ, 2020. — 51 с. — Текст : электронный // Лань : электронно-библиотечная система. — URL: https://e.lanbook.com/book/209591 (дата обращения: 09.10.2023). — Режим доступа: для авториз. пользователей.

2. Филиппов, Ф. В. HTTP + PHP в примерах и задачах : учебное пособие / Ф. В. Филиппов, А. Н. Губин. — Санкт-Петербург : СПбГУТ им. М.А. Бонч-Бруевича, 2015. — 67 с. — Текст : электронный // Лань : электронно-библиотечная система. — URL: https://e.lanbook.com/book/180044 (дата обращения: 09.10.2023). — Режим доступа: для авториз. пользователей.

# **4.3Дополнительная литература**

<span id="page-7-4"></span>1. Поляков, Е. В. PHP на примерах : учебное пособие / Е. В. Поляков. — Санкт-Петербург : Наука и Техника, 2017. — 256 с. — ISBN 978-5-94387-733-9. — Текст : электронный // Лань : электронно-библиотечная система. — URL: https://e.lanbook.com/book/101553 (дата обращения: 09.10.2023). — Режим доступа: для авториз. пользователей.

2. Одиночкина, С. В. Web-программирование PHP : учебно-методическое пособие / С. В. Одиночкина. — Санкт-Петербург : НИУ ИТМО, 2012. — 79 с. — Текст : электронный // Лань : электронно-библиотечная система. — URL: https://e.lanbook.com/book/43562 (дата обращения: 09.10.2023). — Режим доступа: для авториз. пользователей.

# **4.4Электронные образовательные ресурсы**

<span id="page-7-5"></span>1. <https://online.mospolytech.ru/course/view.php?id=7879> - Веб-технологии

# 4.5 Лицензионное и свободно распространяемое программное обеспечение

- <span id="page-8-0"></span>1. Операционная система, Windows 11 (или ниже) - Microsoft Open License
- 2. Офисные приложения, Microsoft Office 2013 (или ниже) Microsoft Open License
- 3. Denwer
- <span id="page-8-1"></span>4. adobe dreamweaver

# 4.6 Современные профессиональные базы данных и информационные справочные системы

1. не предусмотрено

## <span id="page-8-2"></span>5 Материально-техническое обеспечение

### <span id="page-8-3"></span>5.1 Требования к оборудованию и помещению для занятий

Лабораторные работы и самостоятельная работа студентов должны проводиться в специализированной аудитории, оснащенной современной оргтехникой и персональными компьютерами с программным обеспечением в соответствии с тематикой изучаемого материала. Число рабочих мест в аудитории должно быть достаточным для обеспечения индивидуальной работы студентов. Рабочее место преподавателя должно быть оснащены современным компьютером с подключенным к нему проектором на настенный экран, или иным аналогичным по функциональному назначению оборудованием.

### 5.2 Требования к программному обеспечению

<span id="page-8-4"></span>Для выполнения лабораторных работ и самостоятельной работы необходимо следующее программное обеспечение:

Microsoft Windows. Веб-браузер, Chrome. ПО, предоставленное преподавателем.

### <span id="page-8-6"></span><span id="page-8-5"></span>6 Методические рекомендации

## 6.1 Методические рекомендации для преподавателя по организации обучения

1. При подготовке к занятиям следует предварительно проработать материал занятия, предусмотрев его подачу точно в отведенное для этого время занятия. Следует подготовить необходимые материалы - теоретические сведения, задачи и др. При проведении занятия следует контролировать подачу материала и решение заданий с учетом учебного времени, отведенного для занятия.

2. При проверке работ и отчетов следует учитывать не только правильность выполнения заданий, но и оптимальность выбранных методов решения, правильность выполнения всех его шагов.

### 6.2 Методические указания для обучающихся по освоению дисциплины

<span id="page-8-7"></span>Изучение дисциплины осуществляется в строгом соответствии с целевой установкой в тесной взаимосвязи учебным планом. Основой теоретической подготовки студентов являются аудиторные занятия, семинары и практики.

В процессе самостоятельной работы студенты закрепляют и углубляют знания, полученные во время аудиторных занятий, дорабатывают конспекты и записи, готовятся к промежуточной аттестации, а также самостоятельно изучают отдельные темы учебной программы.

На занятиях студентов, в том числе предполагающих практическую деятельность, осуществляется закрепление полученных, в том числе и в процессе самостоятельной работы, знаний. Особое внимание обращается на развитие умений и навыков установления связи положений теории с профессиональной деятельностью будущего специалиста.

Самостоятельная работа осуществляется индивидуально. Контроль самостоятельной работы организуется в двух формах:

самоконтроль и самооценка студента;

контроль со стороны преподавателей (текущий и промежуточный).

Текущий контроль осуществляется на аудиторных занятиях, промежуточный контроль осуществляется на зачете в письменной (устной) форме.

Критериями оценки результатов самостоятельной работы студента являются:

уровень освоения студентом учебного материала;

умения студента использовать теоретические знания при выполнении практических задач;

сформированность компетенций;

оформление материала в соответствии с требованиями.*.*

### <span id="page-9-0"></span>**7 Фонд оценочных средств**

### **7.1Методы контроля и оценивания результатов обучения**

<span id="page-9-1"></span>В процессе обучения используются следующие оценочные формы самостоятельной работы студентов, оценочные средства текущего контроля успеваемости и промежуточных аттестаций:

Лабораторные работы, зачет, экзамен.

### **7.2Шкала и критерии оценивания результатов обучения**

<span id="page-9-2"></span>Показателем оценивания компетенций на различных этапах их формирования является достижение обучающимися планируемых результатов обучения по дисциплине.

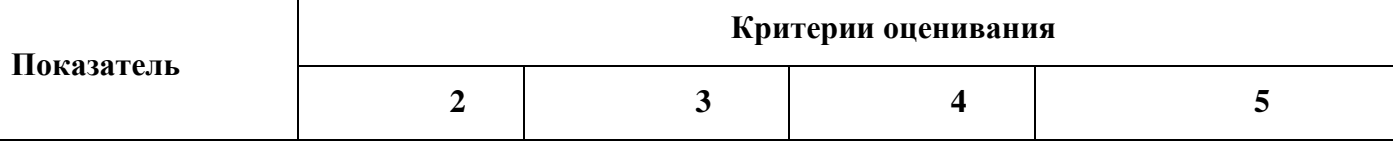

ОПК-2. Способен использовать современные информационные технологии и программные средства, в том числе отечественного производства, при решении задач профессиональной деятельности.

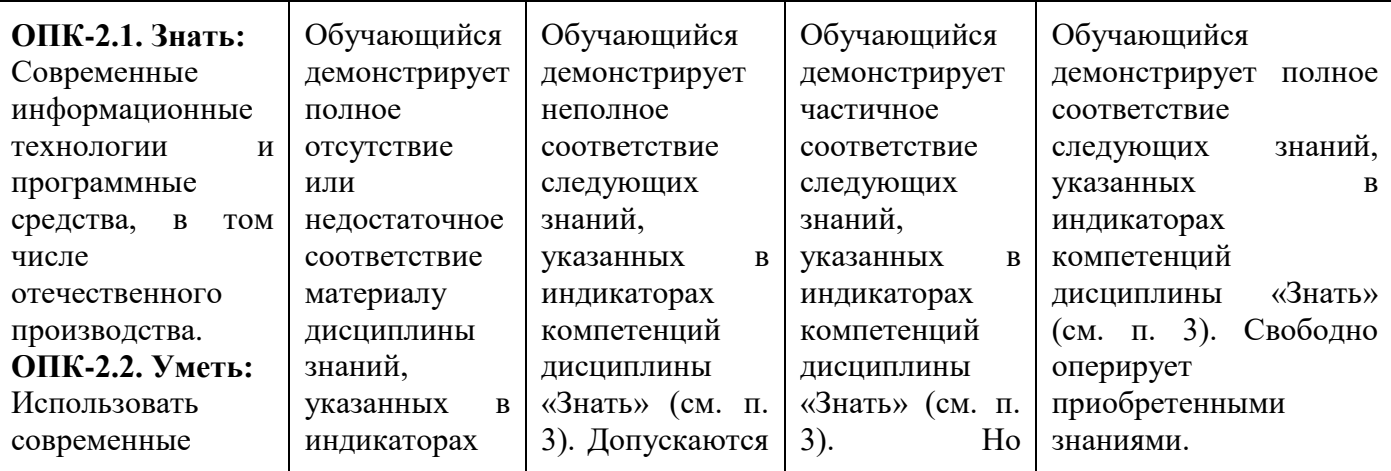

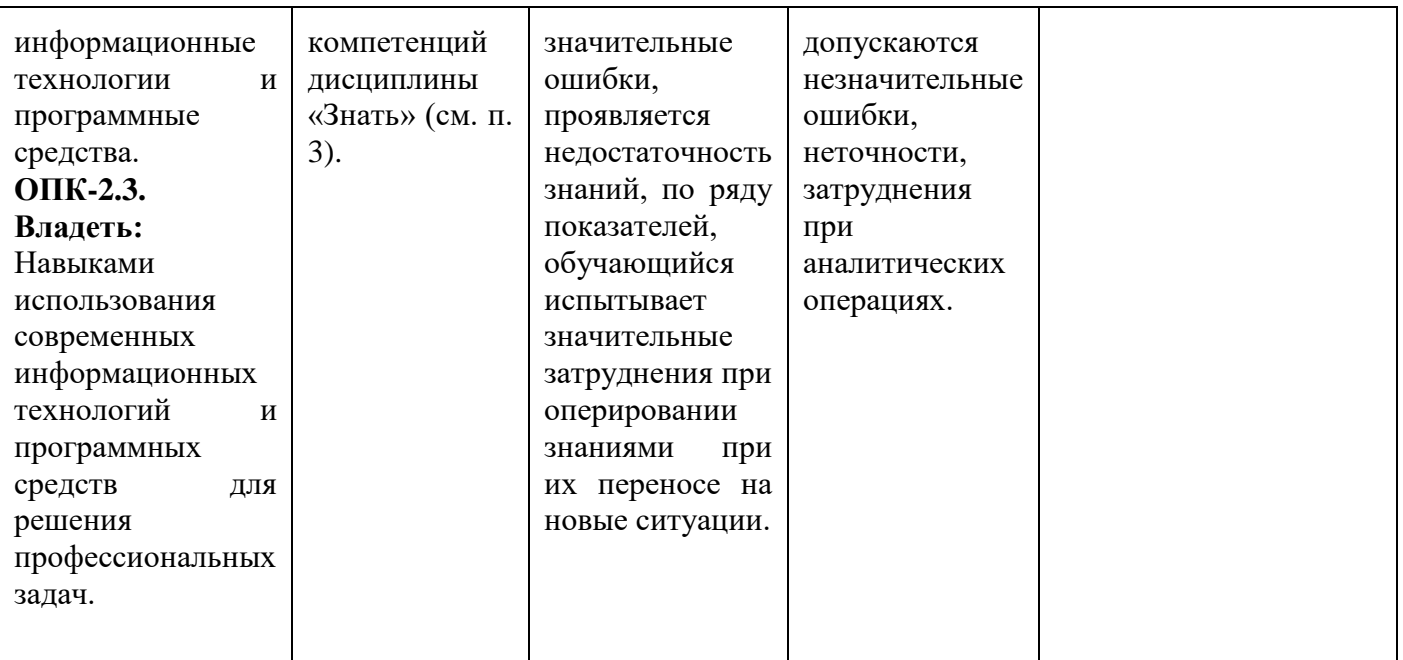

Шкала оценивания результатов промежуточной аттестации и еë описание:

### **Форма промежуточной аттестации: зачет.**

Промежуточная аттестация обучающихся в форме зачёта проводится по результатам выполнения всех видов учебной работы, предусмотренных учебным планом по данной дисциплине (модулю), при этом учитываются результаты текущего контроля успеваемости в течение семестра. Оценка степени достижения обучающимися планируемых результатов обучения по дисциплине (модулю) проводится преподавателем, ведущим занятия по дисциплине (модулю) методом экспертной оценки. По итогам промежуточной аттестации по дисциплине (модулю) выставляется оценка «зачтено» или «не зачтено».

К промежуточной аттестации допускаются только студенты, выполнившие все виды учебной работы, предусмотренные рабочей программой по дисциплине.

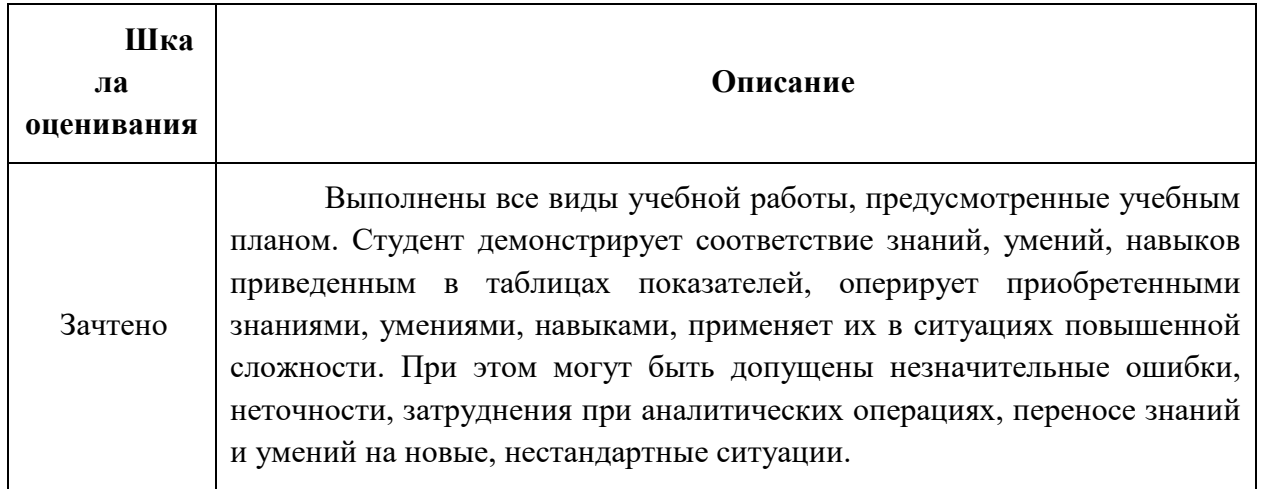

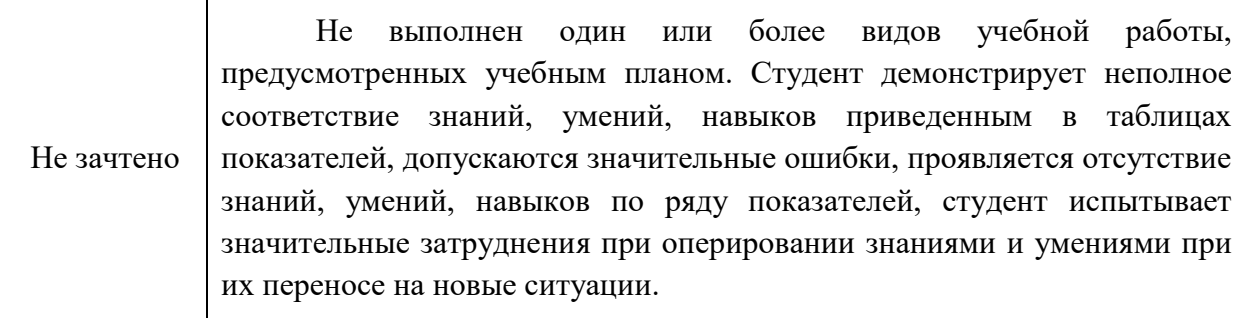

### 7.3 Оценочные средства

<span id="page-11-0"></span>7.3.1 Промежуточная аттестация

#### Перечень вопросов к зачету

- 1) Основные области применения PHP
- 2) Основные способы встраивания PHP-скрипта в HTML-код
- 3) Комментарии в РНР
- 4) Переменные. Обозначение и свойства переменных.
- 5) Константы. Обозначение и свойства констант.
- 6) Определение понятия Оператор. Арифметические операторы.
- 7) Определение понятия Оператор. Строковые операторы.
- 8) Определение понятия Оператор. Логические операторы.
- 9) Определение понятия Оператор. Операторы сравнения.
- 10) Определение понятия Оператор. Операторы инкремента и декремента.
- 11) Типы данных в РНР. Скалярные типы, смешанные типы и специальные типы данных.
- 12) Способы определения строки в РНР. Определение с помощью одинарной кавычки.
- 13) Способы определения строки в РНР. Определение с помощью двойных кавычек.
- 14) Способы определения строки в РНР. Управляющие последовательности.
- 15) Способы определения строки в РНР. Негедос синтаксис.
- 16) Массив. Одномерный и двумерный массив. Основные особенности массивов.
- 17) Массив. Функция Count.
- 18) Массив. Функция in array.
- 19) Массив. Функция array search.
- 20) Классы в РНР. Основные особенности и способы создания классов.
- 21) Классы в РНР. Объекты, свойства, события.
- 22) Управляющие конструкции. Оператор if.
- 23) Управляющие конструкции. Оператор else.
- 24) Управляющие конструкции. Оператор elseif.
- 25) Оператор switch.
- 26) Циклы while, do...while, for. Основные особенности и принцип написания.
- 27) Операторы передачи управления Break.
- 28) Операторы передачи управления Continue.
- 29) Оператор включения Include.
- 30) Оператор включения require.
- 31) Функции определяемые пользователем, аргументы функций.
- 32) Аргументы функций. Аргументы переменной длины.
- 33) Использование переменных внутри функции. Глобальные переменные.
- 34) Использование переменных внутри функции. Статические переменные.
- 35) Оператор Return.
- 36) Внутренние (встроенные) функции в PHP. Echo(), Print(), Date(), Include().
- 37) Механизм наследования extends.
- 38) Механизм наследования Parent.

39) Описание класса, оператор «::» Применение конструктора в PHP.